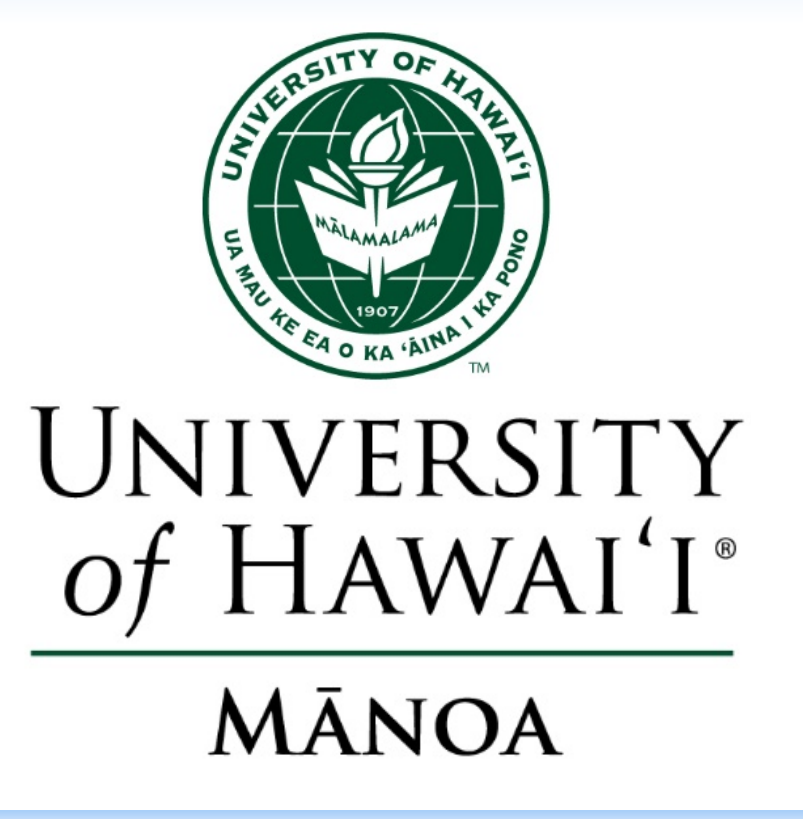

# A Collaborative Assessment Process for Sustained Curriculum Improvement in **Natural Resources and Environmental Management**

Natural Resources and Environmental Management (NREM) Department, College of Tropical Agriculture and Human Resources Susan E. Crow, Creighton M. Litton, Kirsten L.L. Oleson, Mehana Vaughan

**RESEARCH POSTER PRESENTATION DESIGN © 2015**  retreats.

www.PosterPresentation

Crow, S. E., Litton, C. M., Oleson, K., & Vaughan, M. (2017, March). A collaborative assessment process for sustained curriculum improvement in Natural Resources and Environmental Management. Poster session presented at th Mānoa, Honolulu, HI.

process. We are located in Sherman Lab 101, NREM1@hawaii.edu. We thank Yao Hill for her work with the Manoa AO and feedback.

better meet the needs of students and achieve departmental SLOs.

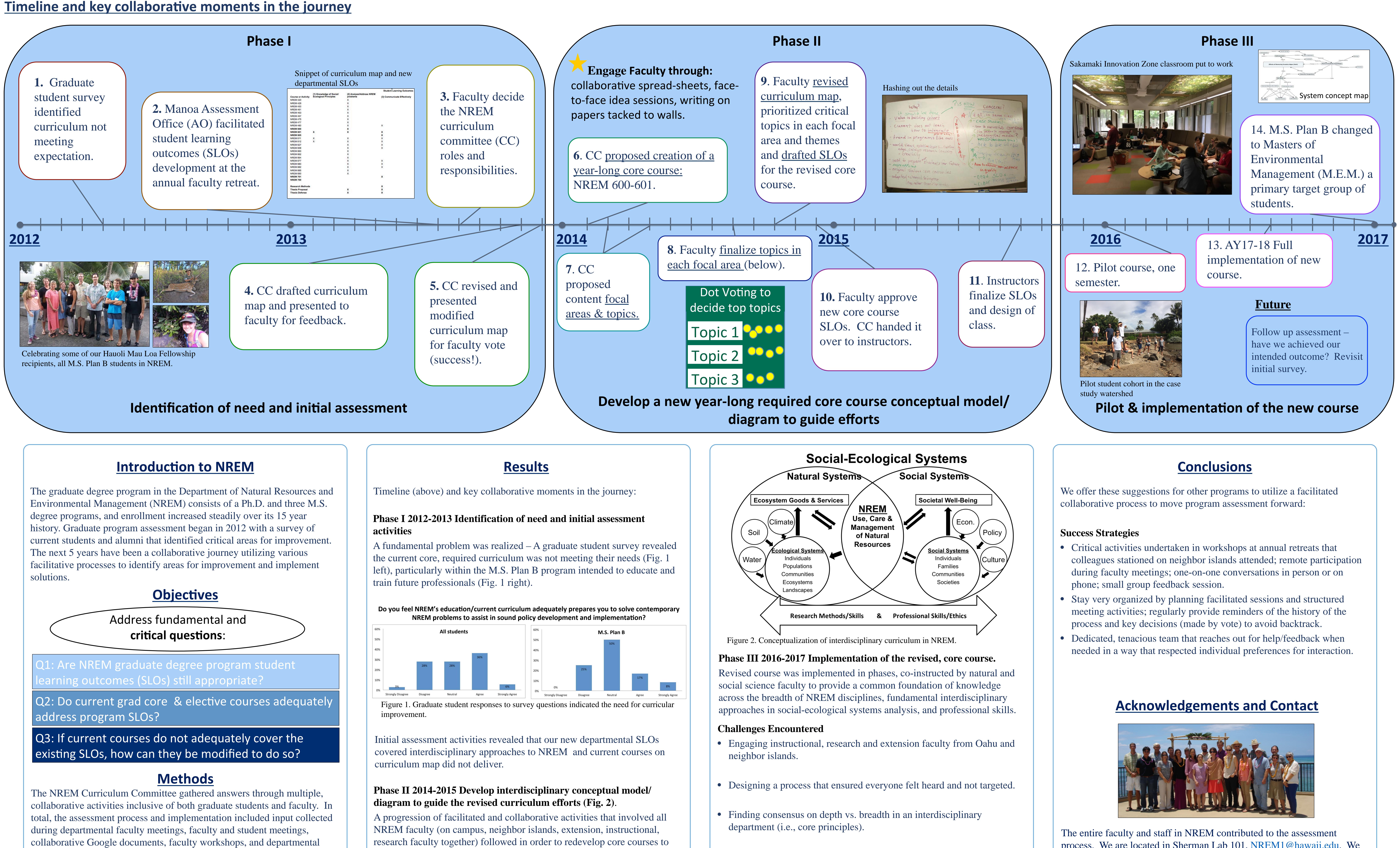

• Balancing student feedback with faculty expertise and expectations.

College of Tropical Agriculture and Human Resources **Dept. of Natural Resources and Environmental Managemer** 

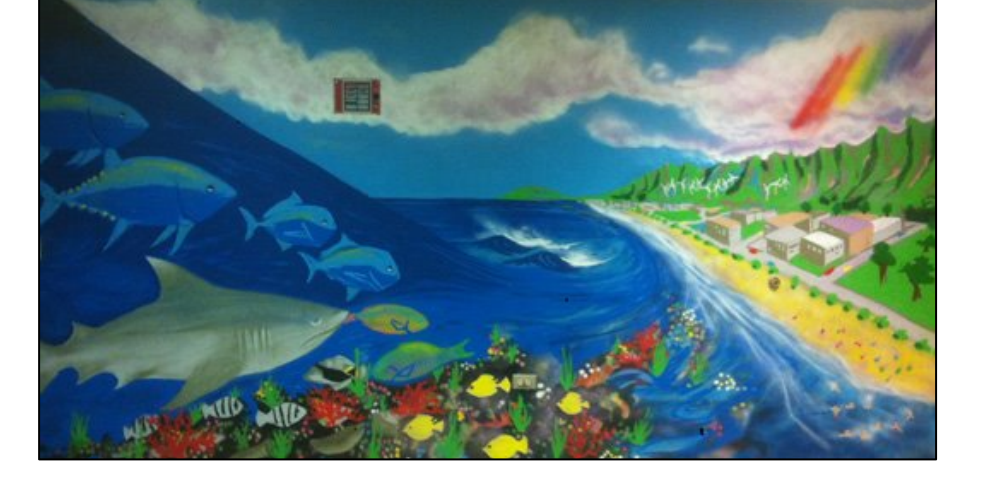